## Boland\_CRC-MSI-A6-A10

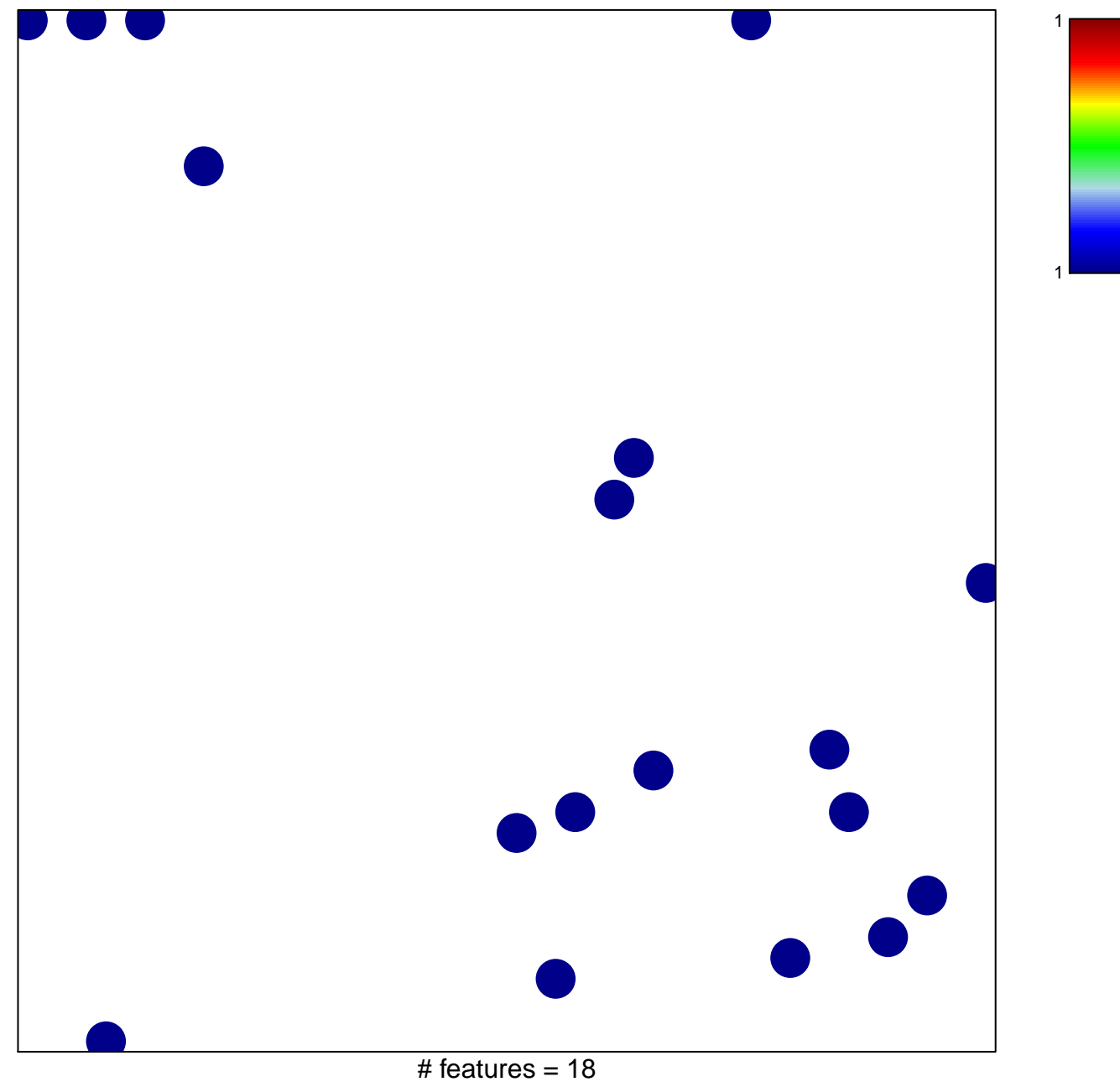

chi-square  $p = 0.84$ 

## **Boland\_CRC−MSI−A6−A10**

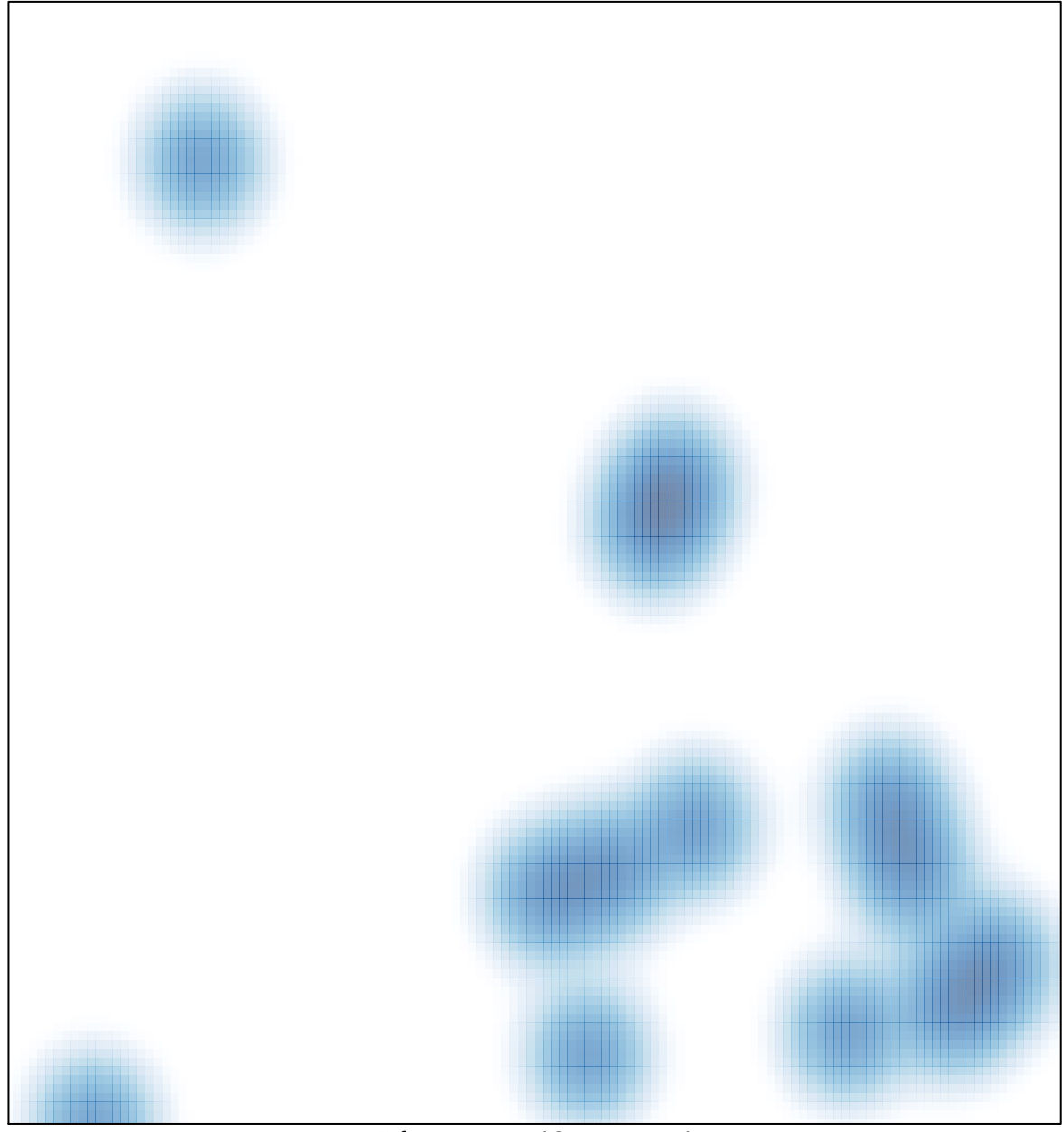

# features =  $18$ , max =  $1$